## Návod – ekonomika

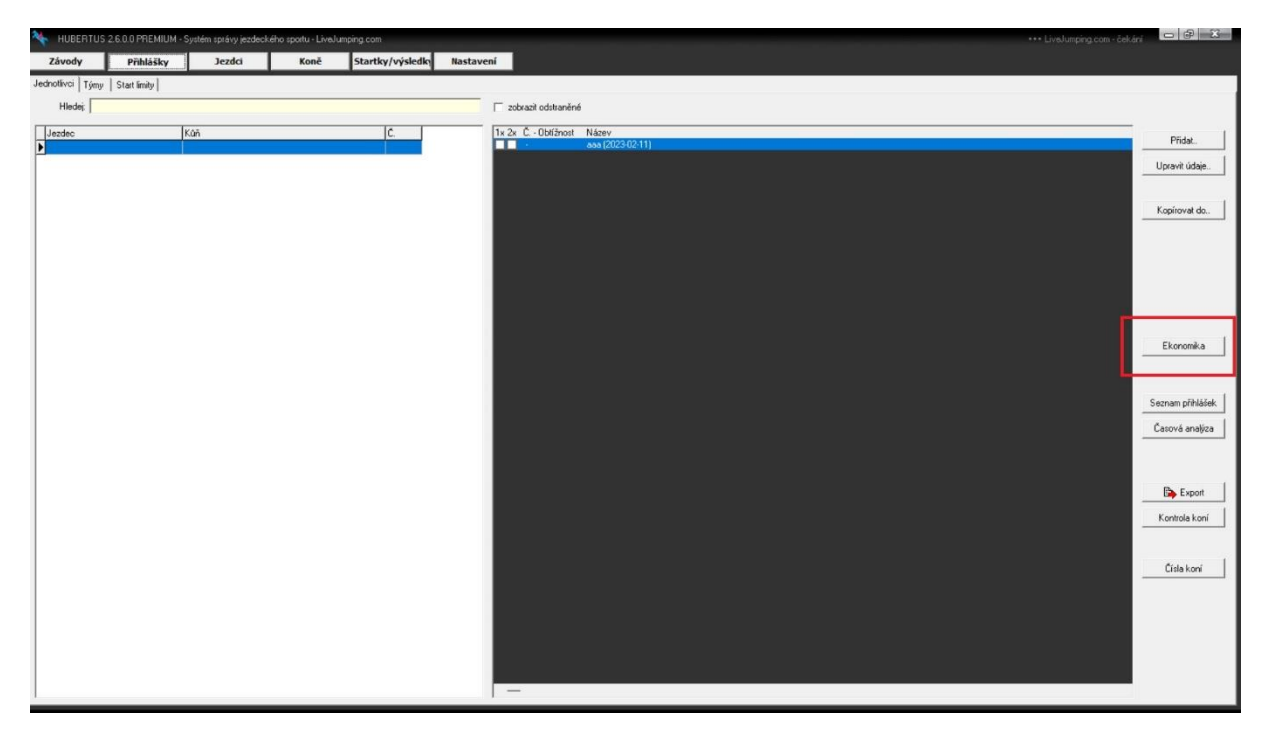

Tisk off-line ekonomiky v pdf je možné přes **Přihlášky – Ekonomika** – zde si vyberu z uvedené nabídky možností tisku

## Návod – výplatnice výher

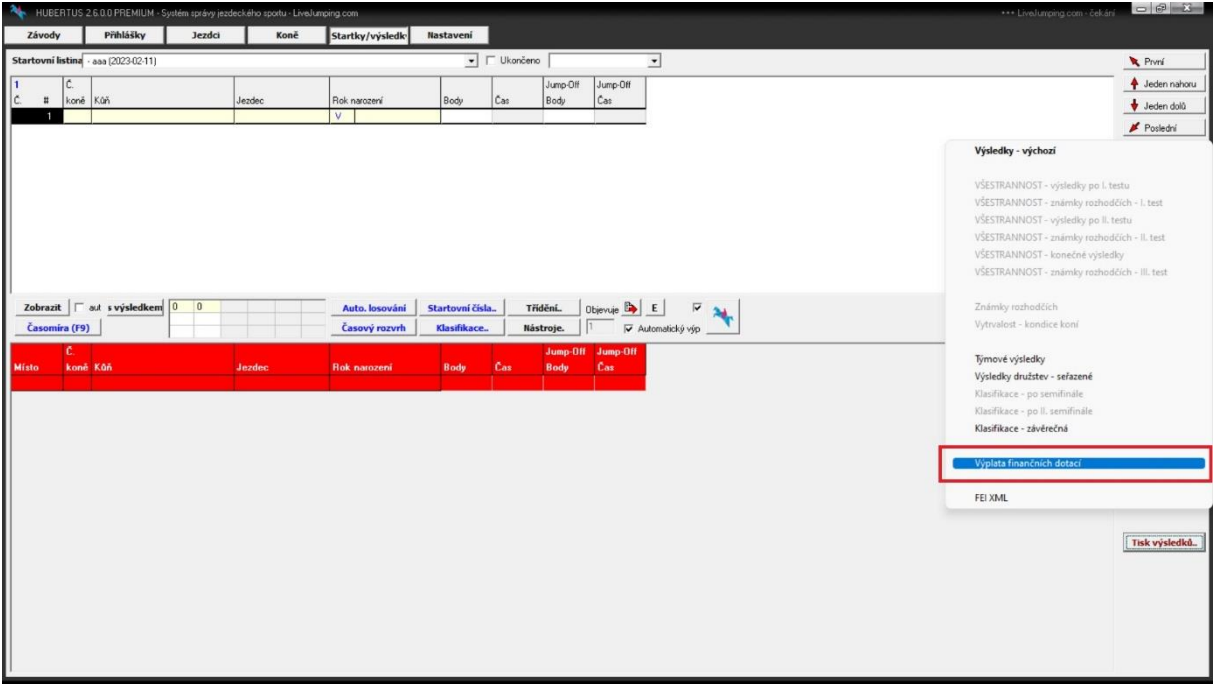

Tisk výplatnice výher – **Startky/výsledky – Tisk výsledků – Výplatnice finančních dotací**